#### **Autodesk AutoCAD Crack Codigo de registro [2022-Ultimo]**

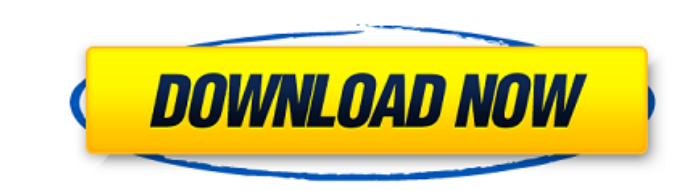

## **AutoCAD Crack PC/Windows [Actualizado] 2022**

Tutoriales de Autodesk AutoCAD: AutoCAD en un día Autodesk AutoCAD es una de las soluciones de software CAD 2D más populares para dibujar y diseñar. Puedes empezar a utilizarlo desde los conceptos muy básicos para avanzar utiliza para diseñar varios tipos de productos. Se puede utilizar para diversas aplicaciones, p. arquitectura, ingeniería, industrial, interiorismo, agrimensura, construcción de viviendas, diseño asistido por ordenador, et fácil de usar. Viene con una biblioteca exhaustiva de componentes y funciones. Es una aplicación comercial y se ejecuta en diferentes plataformas. Está disponible como software de escritorio y aplicación móvil. Ofrece una usar AutoCAD: Se utiliza para diseñar una variedad de productos. Se utiliza para diseñar varios tipos de arquitectura, ingeniería, industrial, interior, agrimensura, construcción de viviendas, etc. Proporciona funciones av aprender y usar. Viene con una biblioteca de componentes y funciones. Tiene una versión basada en la nube. Ofrece planes basados en la nube y de suscripción. Según los usuarios, AutoCAD es el software más útil y sofisticad AutoCAD es un software versátil que se utiliza principalmente para diseñar diferentes tipos de productos. Las principales características de AutoCAD se detallan a continuación: AutoCAD proporciona una amplia gama de funcio documentación, etc. Proporciona una función de arrastrar y soltar para facilitar el modelado. Tiene algunas características únicas que permiten a sus usuarios realizar tareas complejas con mucha facilidad. AutoCAD proporci

## **AutoCAD Crack Licencia Keygen PC/Windows**

Tipos de tecnología de acceso directo El estado del arte en tecnología de acceso directo ha evolucionado considerablemente en los últimos años. Al principio era menos complejo y requería más computación y tecnología de bas acceso directo se utilizan a menudo para el control de productos de ingeniería mecánica e hidráulica. Los métodos modernos se basan en la geometría y las matemáticas y utilizan RIA para el sistema. Ejemplos de acceso direc Nacional de Archivos y Registros de EE. UU. (NARA) es un depósito digital para registros físicos y digitales de las agencias gubernamentales de los Estados Unidos. Estos registros, que se almacenan como imágenes de imágene acceso directo a gran escala es el sistema Simworks de Blue Mountains Innovation y la Universidad de California, Berkeley. Algunos de los primeros productos basados en acceso directo incluyeron: Vectorworks por Vectorworks Irie Corporation en 2003 Dassault Systèmes 3DVIA en 2004 CorelDRAW en 2004 Magnum CAD en 2006 Software de Digital Project Partners en 2006 Software de diseño e impresión de HP en 2007 dTESTCAD (Asociación Holandesa de Técn J.I.M.CAD por el desarrollador MAGCA, en México, en 2011 Estos sistemas se utilizan principalmente para la importación de modelos CAD en estos sistemas y también como una forma de producir documentos 2D simples. Los modelo PDF, DXF y otros formatos de archivo o como una base de datos relacional. Las principales ventajas de la tecnología de acceso directo son: el uso total del lenguaje natural (procesamiento y lógica del lenguaje natural). el (modelos con datos independientes del sistema operativo). Una de las desventajas es la dependencia de la base de código abierto, o más específicamente, del líder del mercado. Otras desventajas incluyen costos adicionales,

## **AutoCAD Clave de licencia llena Descarga gratis 2022 [Nuevo]**

3. Keygen para caja de herramientas Se le solicitará al usuario la siguiente pantalla, donde se mostrará en pantalla el nombre de la herramienta, el fabricante, el modelo y la empresa. Se le pedirá al usuario que ingrese a fabricante de Toolbox. Se le pedirá al usuario que ingrese a la caja de herramientas. Se le pedirá al usuario que ingrese el modelo de Toolbox. Se le pedirá al usuario que ingrese el número de serie de Toolbox. Se le pedir usuario que ingrese el fabricante de Toolbox. Se le pedirá al usuario que ingrese el modelo de Toolbox. Se le pedirá al usuario que ingrese el número de serie de Toolbox. Se le pedirá al usuario que ingrese el Tipo de caja Toolbox. Se le pedirá al usuario que ingrese el modelo de Toolbox. Se le pedirá al usuario que ingrese la empresa Toolbox. Se le pedirá al usuario que ingrese el Tipo de caja de herramientas. Se le pedirá al usuario que in ingrese el modelo de Toolbox. Se le pedirá al usuario que ingrese la empresa Toolbox. Se le pedirá al usuario que ingrese el Tipo de caja de herramientas. Se le pedirá al usuario que ingrese el fabricante de Toolbox. Se le pedirá al usuario que ingrese la empresa Toolbox. Se le pedirá al usuario que ingrese el número de serie de Toolbox. Se le pedirá al usuario que ingrese el fabricante de Toolbox. Se le pedirá al usuario que ingrese el mode Toolbox.

Imprima a exportación de PDF con relaciones de capa y color directo. (vídeo: 1:52 min.) Comentarios sobre el dibujo: Haga comentarios sobre su dibujo, y otros usuarios pueden leer y responder directamente en su dibujo. Dib un dibujo y realice un seguimiento de un dibujo. (vídeo: 1:18 min.) Tableros de dibujo y vistas. Establezca una vista de dibujo automáticamente en un dibujo y realice un seguimiento de un dibujo. (video: 1:18 min.) Curvas superficies. Dibuja formas geométricas automáticamente con estilos de borde personalizados. (vídeo: 1:44 min.) Bordes y superficies. Dibuja formas geométricas automáticamente con estilos de borde personalizados. (video: 1: Superficies de subdivisión. Crear y editar superficies de subdivisión. (video: 2:02 min.) Recorte de pantalla: Recorte de pantalla. Recorte objetos en ventanas y ventanas. (vídeo: 1:24 min.) Recorte objetos en ventanas y v Convierta objetos y dibuje superficies automáticamente. (vídeo: 1:36 min.) Convierte curvas y curvas bezier a 3D. Convierta objetos y dibuje superficies automáticamente. (video: 1:36 min.) Edite rutas y colores de relleno. Edite y duplique rutas y colores de relleno. (video: 1:32 min.) Recorte con capas: Recorte con capas. Dibuja y edita máscaras con capas. (video: 1:19 min.) Recorte con capas. Dibuja y edita máscaras con capas. (video: 1:19 1:43 min.)

# **?Que hay de nuevo en el?**

#### **Requisitos del sistema For AutoCAD:**

General: Región: TODAS Mínimo: SO: Windows 7/8/10 (se admite Windows 7, 8 o 10). Se admiten Windows Server 2008 o Windows Server 2008 o Windows Server 2012 R2 y la última versión de Windows 10. CPU: Intel i5-2500K (o equiv aventura de 2013 desarrollado por Crystal Dynamics y publicado por Square Enix. Está

<https://www.lmbchealth.com/advert/autodesk-autocad-crack-descarga-gratis-mac-win/> <https://www.tiempodejujuy.com.ar/advert/autodesk-autocad-22-0-crack-clave-serial-descargar-actualizado-2022/> [https://gaming-walker.com/upload/files/2022/06/g9Gc6GYVX96pVFqAVY4b\\_29\\_21eb4104638622176a414156759d261e\\_file.pdf](https://gaming-walker.com/upload/files/2022/06/g9Gc6GYVX96pVFqAVY4b_29_21eb4104638622176a414156759d261e_file.pdf) <https://www.slas.lk/advert/autocad-2023-24-2-crack-x64/> <https://vv411.com/advert/autodesk-autocad-2019-23-0-crack-con-clave-de-licencia-actualizado-2022/> <https://swisshtechnologies.com/autocad-19-1-crack-gratis-mac-win/> [https://sawkasetworld.net/upload/files/2022/06/7F68GD7C9MeIeBBvr1ny\\_29\\_89b10c01f0870e8442e3f3581b738346\\_file.pdf](https://sawkasetworld.net/upload/files/2022/06/7F68GD7C9MeIeBBvr1ny_29_89b10c01f0870e8442e3f3581b738346_file.pdf) [https://www.twinkeer.com/upload/files/2022/06/gNc3NzGWpjlnyylPaCjE\\_29\\_21eb4104638622176a414156759d261e\\_file.pdf](https://www.twinkeer.com/upload/files/2022/06/gNc3NzGWpjlnyylPaCjE_29_21eb4104638622176a414156759d261e_file.pdf) [https://circles.nyc3.digitaloceanspaces.com/upload/files/2022/06/qWb4GOZckEZNYpIROHts\\_29\\_89b10c01f0870e8442e3f3581b738346\\_file.pdf](https://circles.nyc3.digitaloceanspaces.com/upload/files/2022/06/qWb4GOZckEZNYpIROHts_29_89b10c01f0870e8442e3f3581b738346_file.pdf) <https://www.olivegin.com/wp-content/uploads/2022/06/tulphil.pdf> [https://circles.nyc3.digitaloceanspaces.com/upload/files/2022/06/zsmlJBWIGUbypV6PGerJ\\_29\\_21eb4104638622176a414156759d261e\\_file.pdf](https://circles.nyc3.digitaloceanspaces.com/upload/files/2022/06/zsmlJBWIGUbypV6PGerJ_29_21eb4104638622176a414156759d261e_file.pdf) <https://vedakavi.com/autodesk-autocad-crack-version-completa-gratis-for-pc-ultimo-2022/> [https://www.americanchillpodcast.com/upload/files/2022/06/2cspUuc1EtKdgodFLKDp\\_29\\_21eb4104638622176a414156759d261e\\_file.pdf](https://www.americanchillpodcast.com/upload/files/2022/06/2cspUuc1EtKdgodFLKDp_29_21eb4104638622176a414156759d261e_file.pdf) <http://goldeneagleauction.com/?p=41865> <https://metaltype.co.uk/wpress/advert/printers-tales/> <https://medialabs.asia/wp-content/uploads/2022/06/peaclor.pdf> <https://positiverne.dk/wp-content/uploads/AutoCAD-88.pdf> [https://evahno.com/upload/files/2022/06/vsTHqdrwhekBKomHUvJJ\\_29\\_4d95de29480cd47e4ebdf0f4edaf553f\\_file.pdf](https://evahno.com/upload/files/2022/06/vsTHqdrwhekBKomHUvJJ_29_4d95de29480cd47e4ebdf0f4edaf553f_file.pdf) [https://guiacertousa.com/wp-content/uploads/2022/06/Autodesk\\_AutoCAD\\_Crack\\_\\_PCWindows\\_2022.pdf](https://guiacertousa.com/wp-content/uploads/2022/06/Autodesk_AutoCAD_Crack__PCWindows_2022.pdf) <http://datukdrkuljit.com/?p=3501>